## Corrigé de l'exercice 1

Effectuer sans calculatrice :

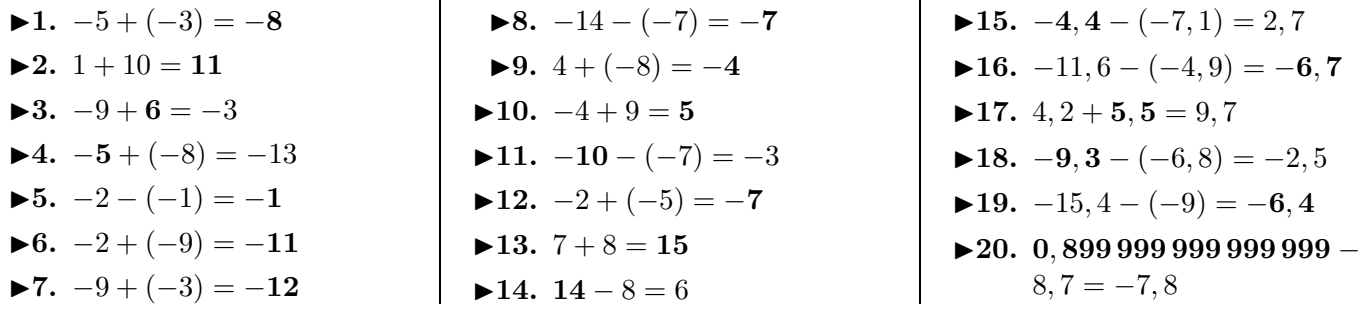

## Corrigé de l'exercice 2

Effectuer sans calculatrice :

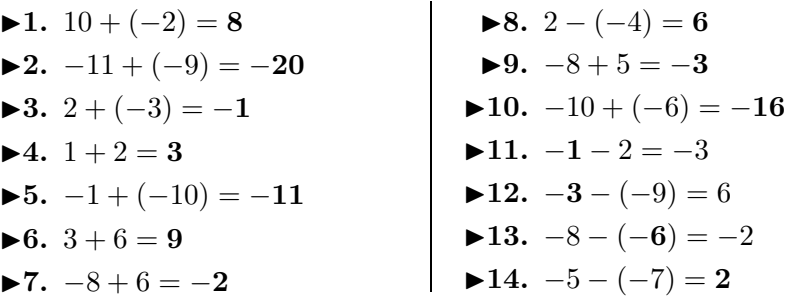

## Corrigé de l'exercice 3

Effectuer sans calculatrice :

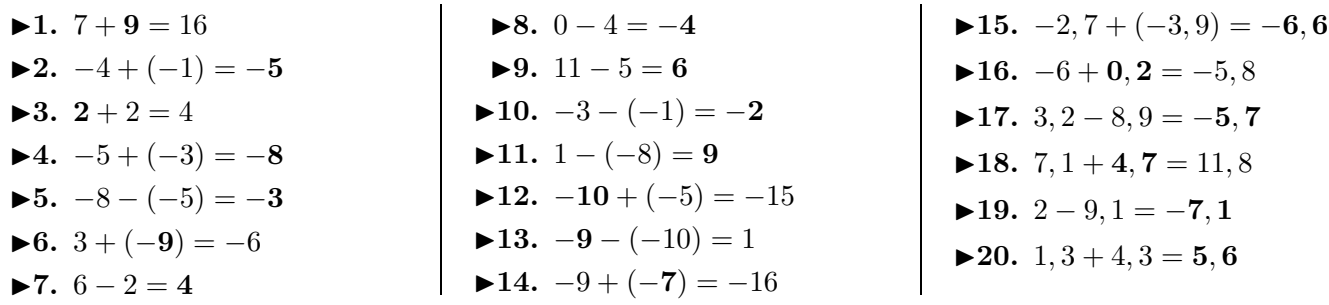

## Corrigé de l'exercice 4

Effectuer sans calculatrice :

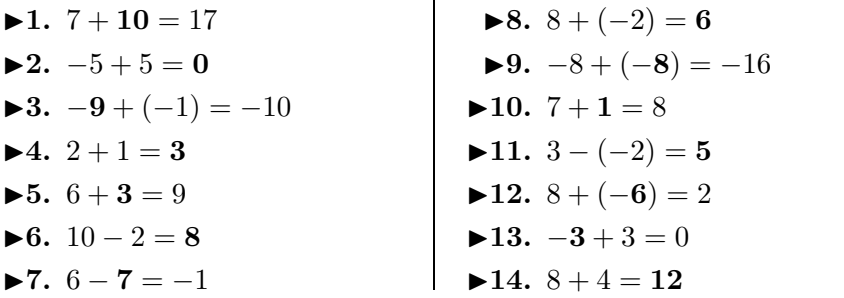

15. 
$$
-2, 7 + (-3, 9) = -6, 6
$$
  
\n16.  $-6 + 0, 2 = -5, 8$   
\n17.  $3, 2 - 8, 9 = -5, 7$   
\n18.  $7, 1 + 4, 7 = 11, 8$   
\n19.  $2 - 9, 1 = -7, 1$ 

 $\blacktriangleright$  15.  $-4$ ,  $2 - 1$ ,  $5 = -5$ , 7  $\blacktriangleright$ **16.** 9, 8 + (−**4**, **5**) = 5, 3  $\blacktriangleright$ **17.** −1, 6 + 6, 1 = **4***,* **5** ►18.  $3, 8 - 2, 3 = 1, 5$ 

**►19. 3***,* **1** +  $(-10) = -6, 9$ **►20.**  $-7 - (-6, 6) = -0, 4$ 

<span id="page-0-0"></span> $\blacktriangleright$ **15.** 3*,* 1 − (−4*,* 3) = **7***,* 4 ◮**16.** <sup>5</sup>*,* 3 + (−2*,* 6) = **<sup>2</sup>***,* **<sup>7</sup>**  $\blacktriangleright$ **17.** −2 − 5*,* 8 = −**7***,* 8 **►18.**  $7 - 1, 6 = 5, 4$ **►19.**  $-11, 9 - (-2, 6) = -9, 3$ ► 20.  $4, 5 + (-6, 5) = -2$